## $<<$ VisulBasic6

书名:<<VisulBasic6数据库设计实例导航>>

- 13 ISBN 9787030090324
- 10 ISBN 7030090322

出版时间:2001-2

页数:391

PDF

更多资源请访问:http://www.tushu007.com

## $<<$ VisulBasic6  $>>$

Visual Basic 6

 $VB$ 

Visual Basic 6

 $VB$ 

## $<<$ VisulBasic6

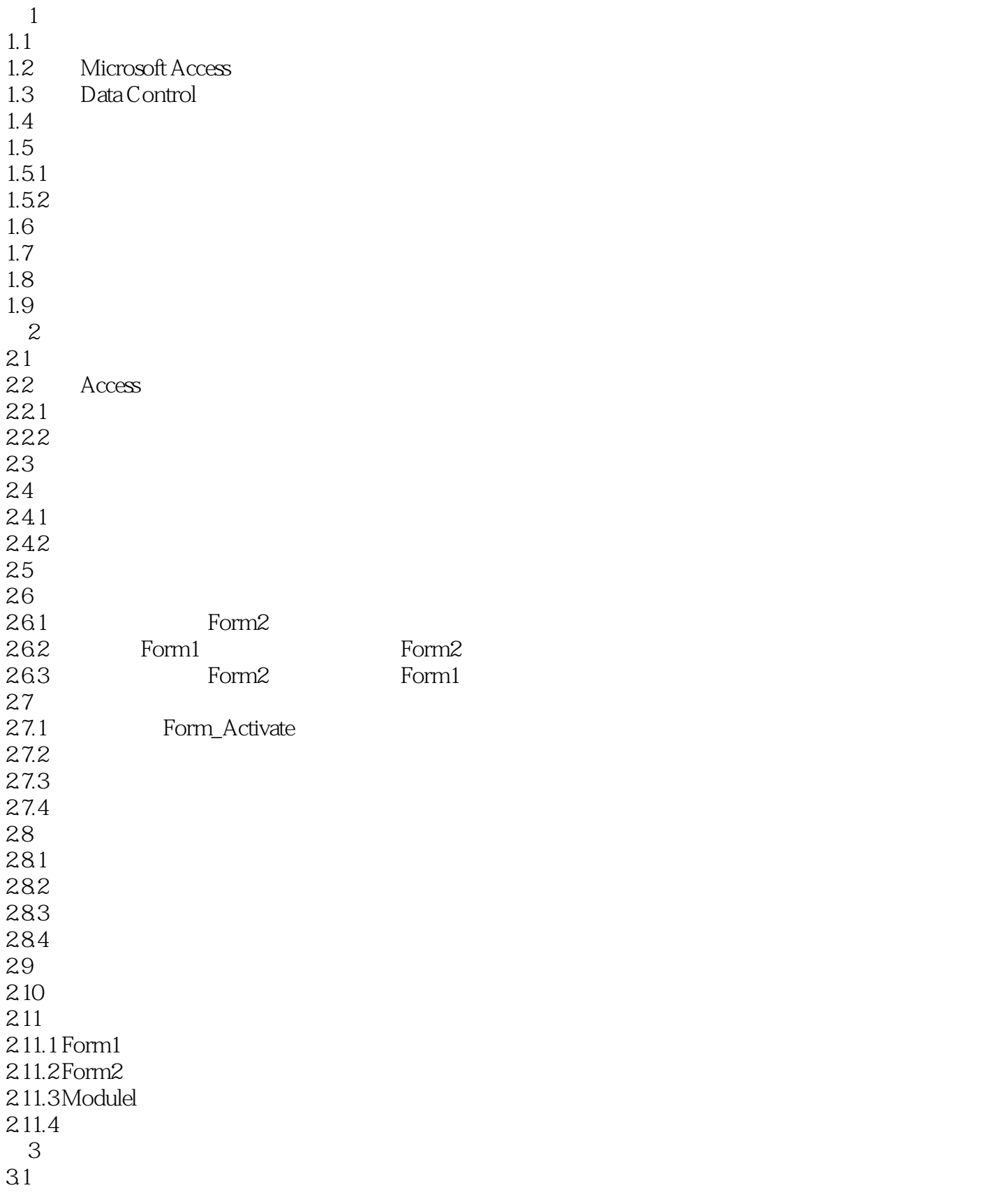

 $<<$ VisulBasic6  $>>$ 

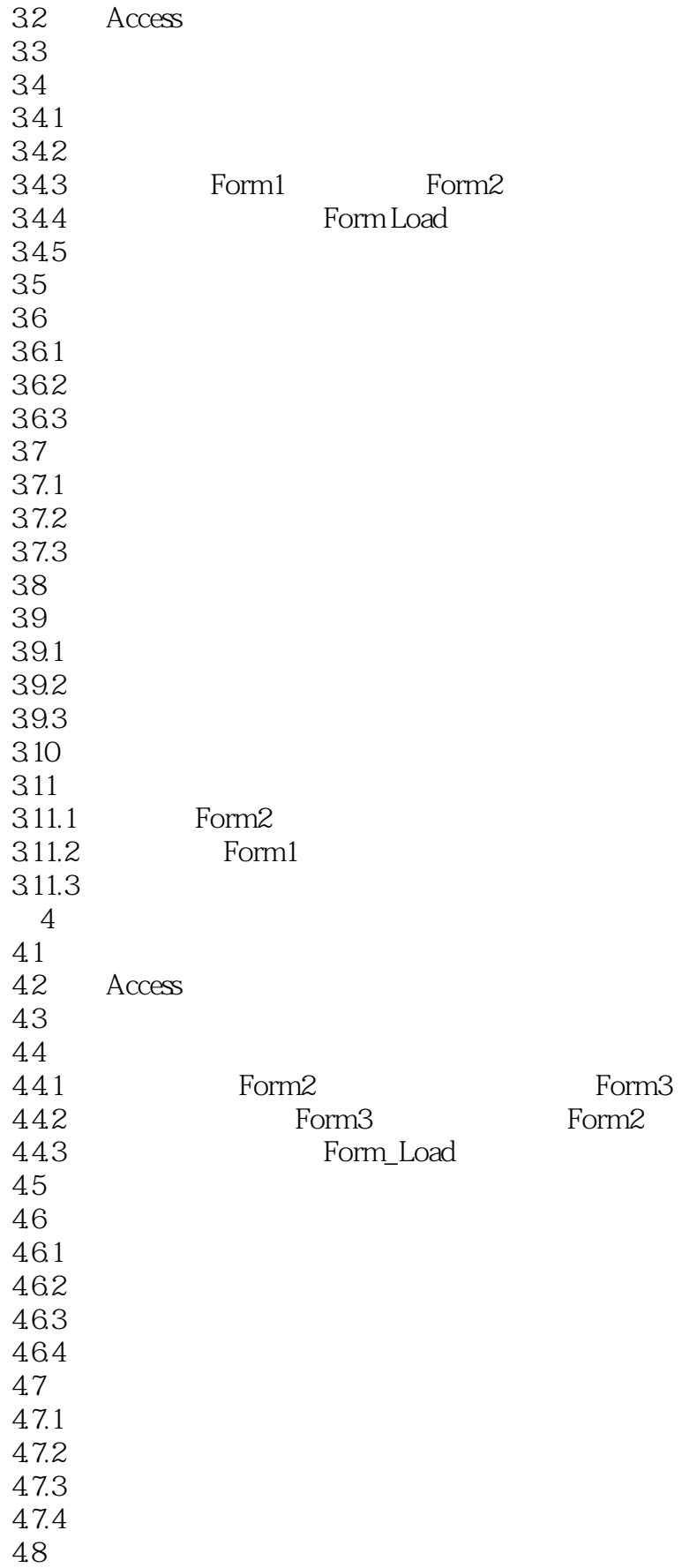

## $<<$ VisulBasic6

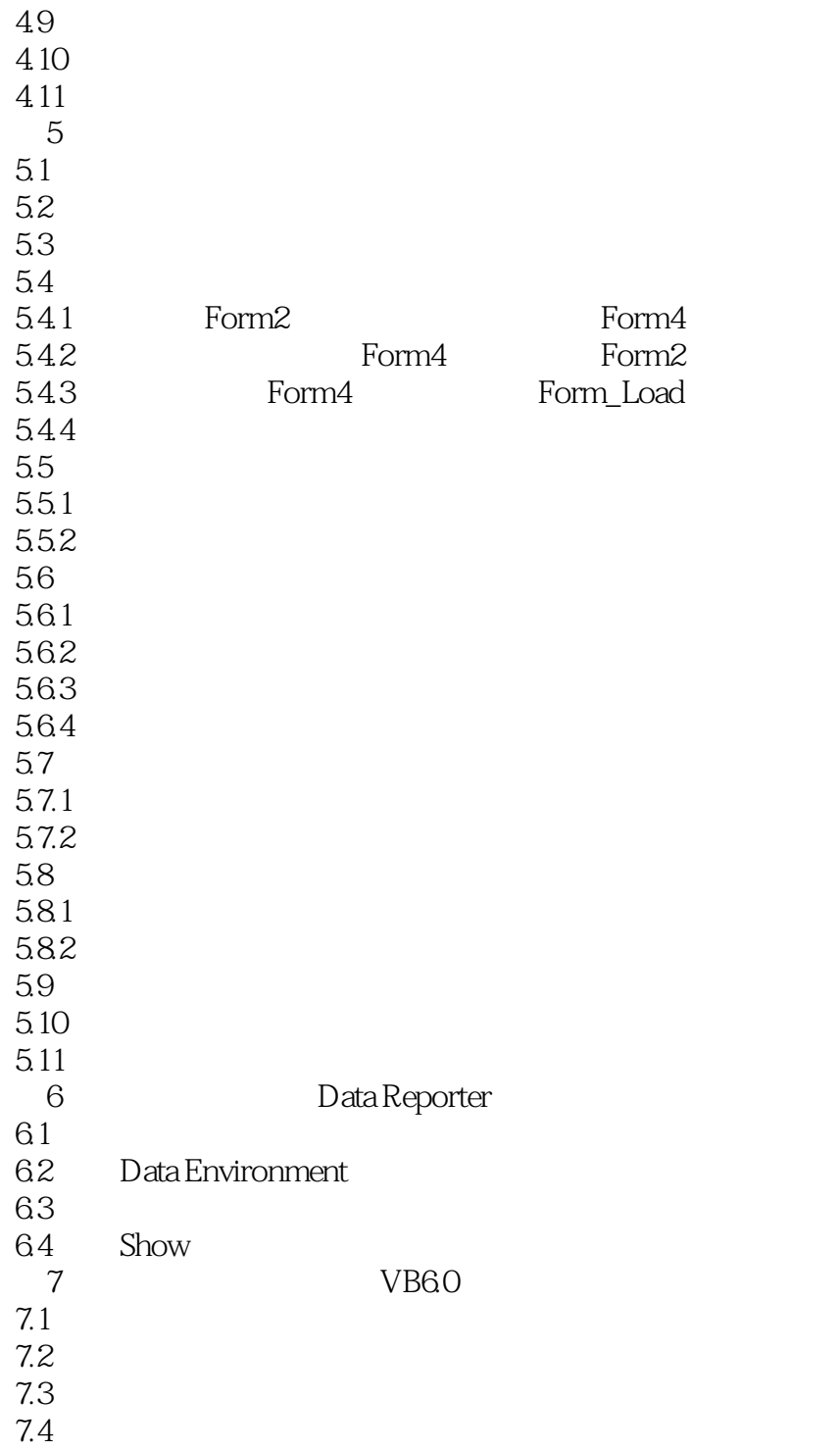

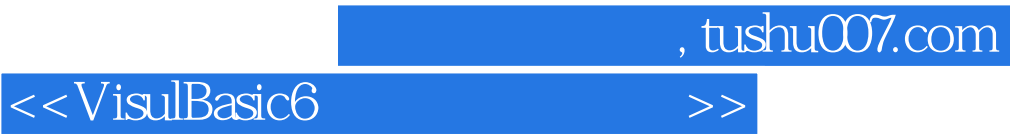

本站所提供下载的PDF图书仅提供预览和简介,请支持正版图书。

更多资源请访问:http://www.tushu007.com